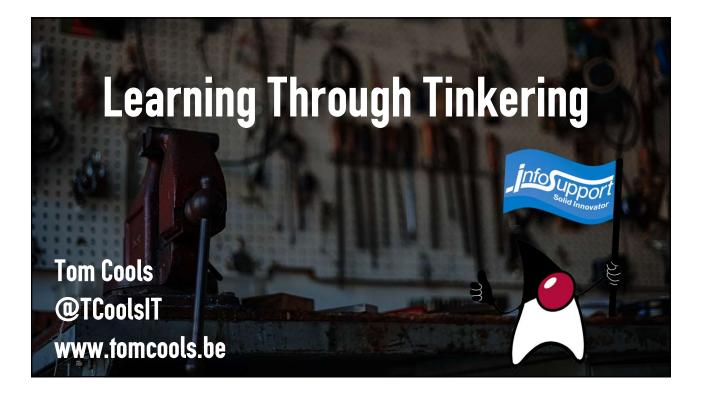

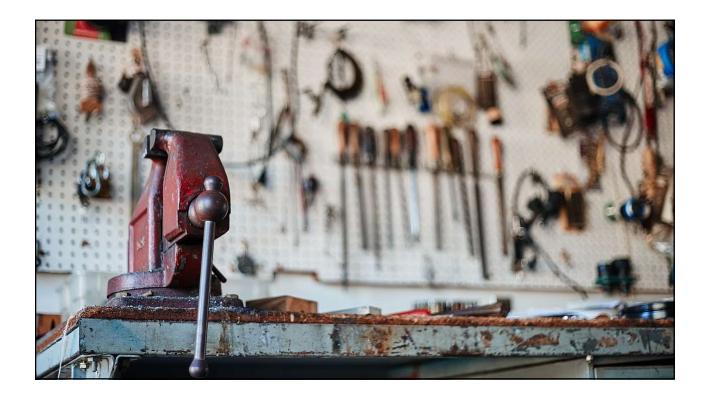

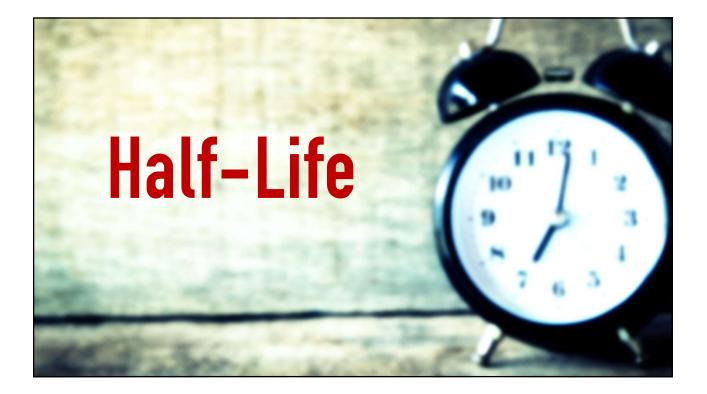

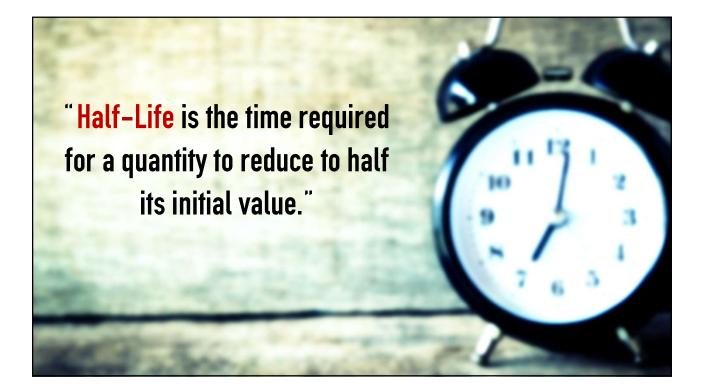

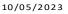

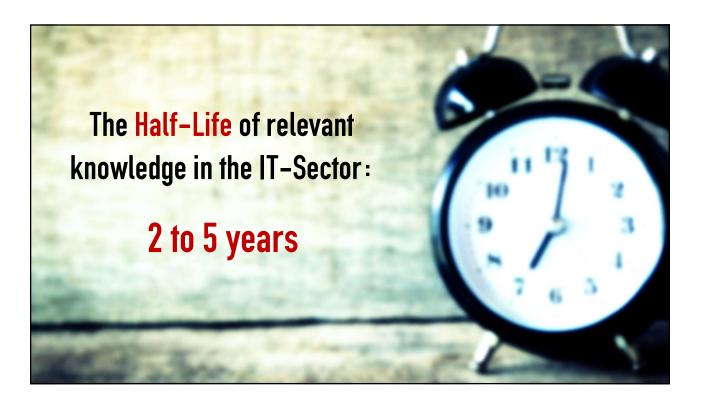

## Learning Through Tinkering

- Finding the right things to learn about;
- Applying what you learned;
- Getting to most out of your new knowledge;

- Finding the right things to learn about;
- Applying what you learned ;
- Getting to most out of your new knowledge ;

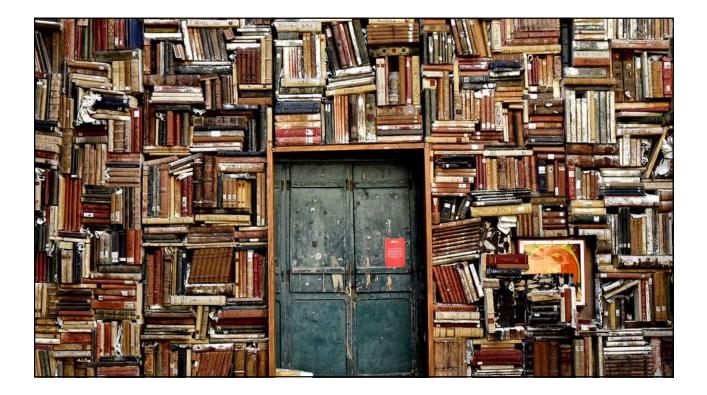

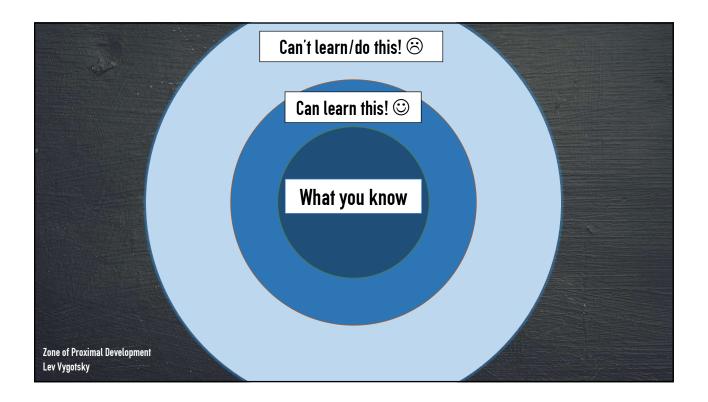

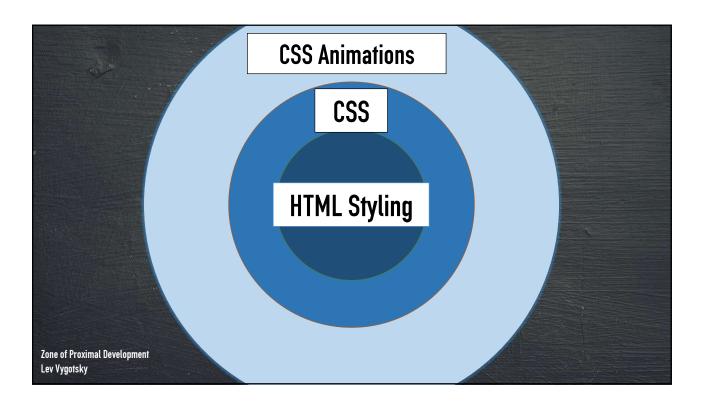

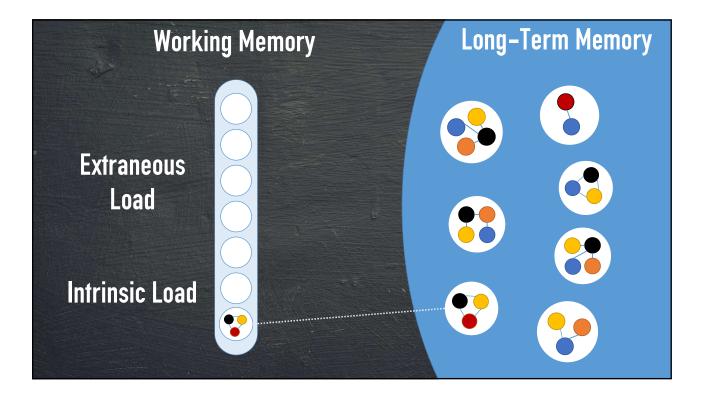

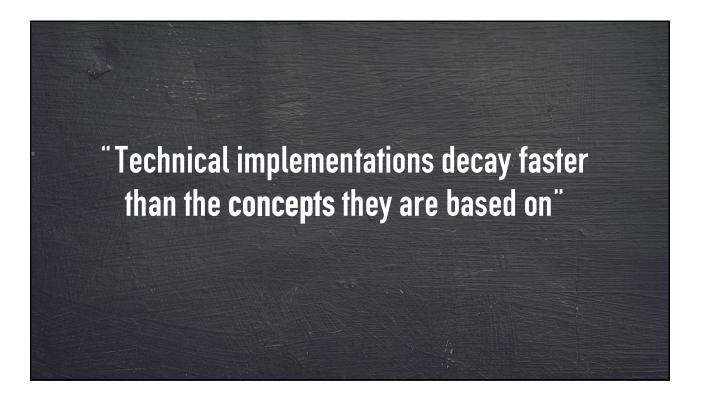

## Concepts don't decay as fast

- Object Oriented Programming
- Functional Programming
- TDD
- DDD
- Design Patterns
- Clean Code

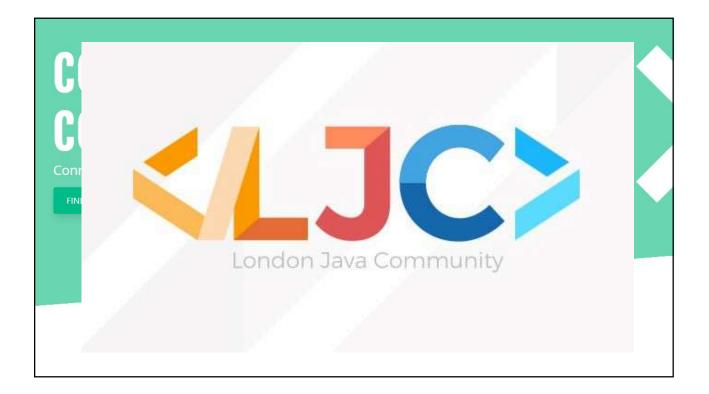

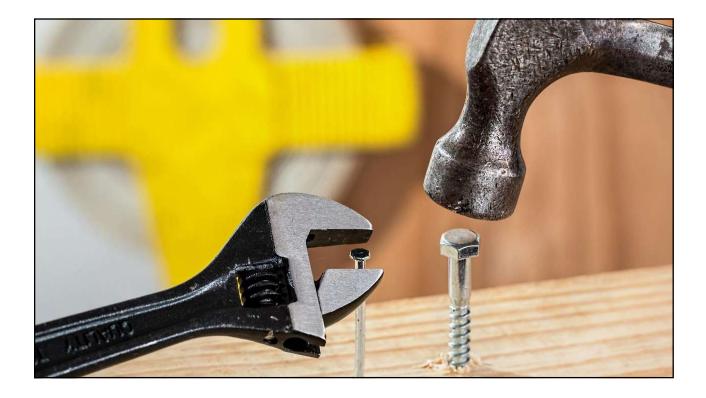

• Finding the right things to learn about;

• Applying what you learned;

Getting to most out of your new knowledge;

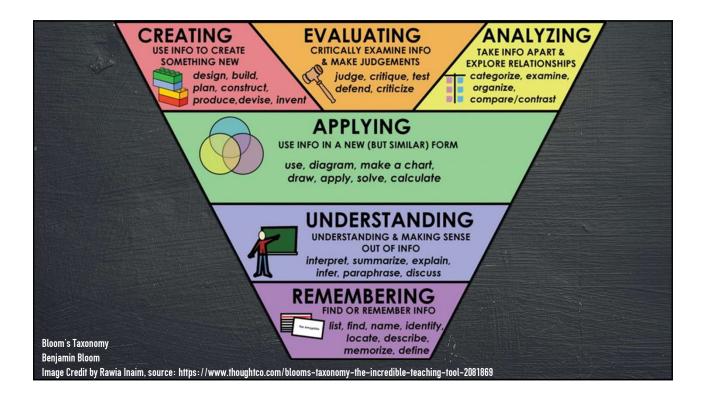

### What is tinkering?

"Experimenting with ideas/frameworks in an integrated environment to fully understand their capabilities"

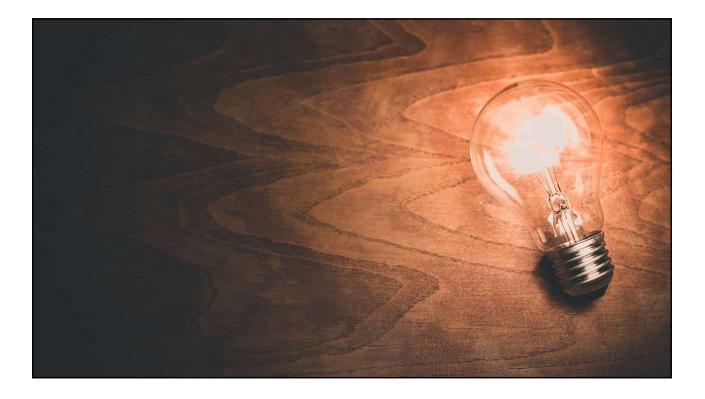

# Limit Yourself

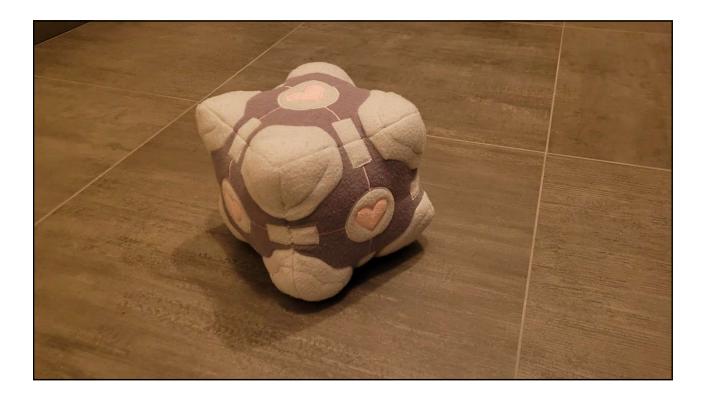

# Limit Yourself

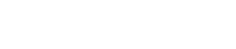

10/05/2023

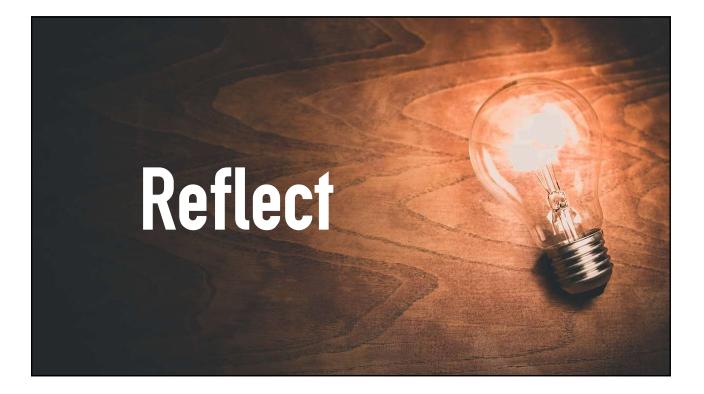

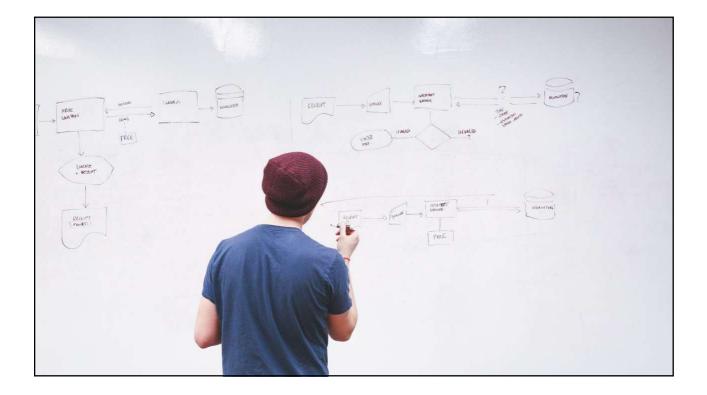

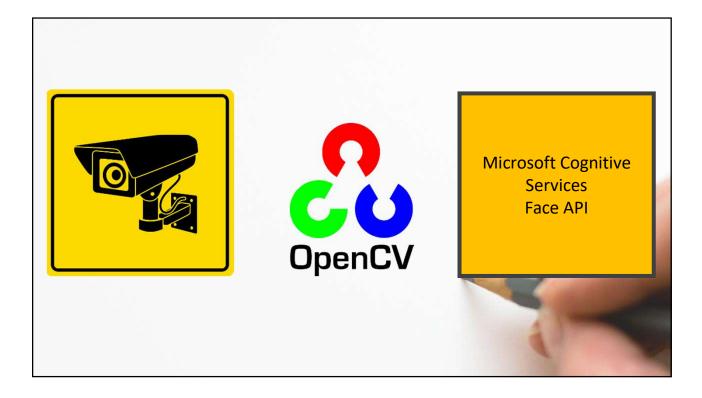

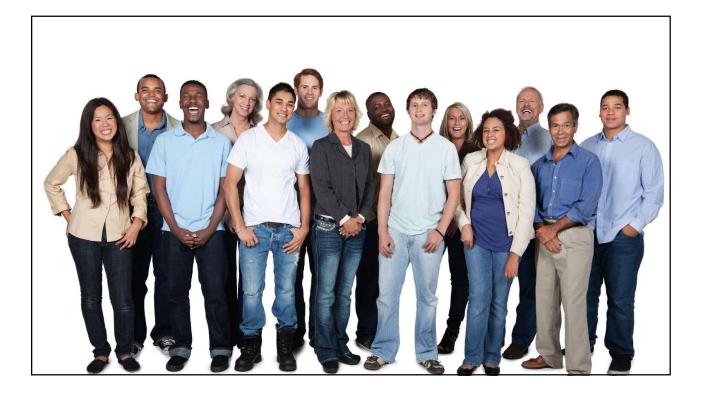

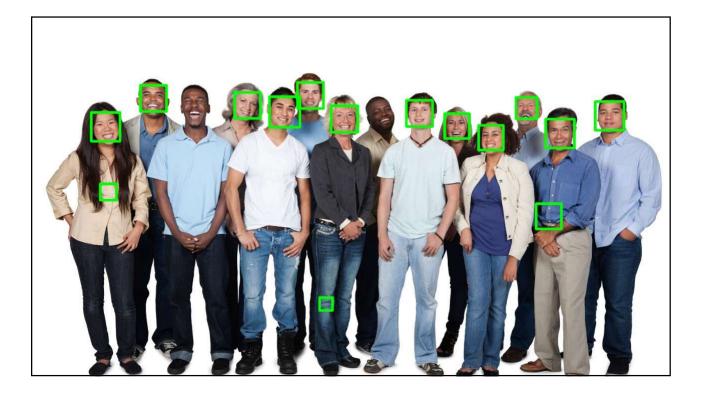

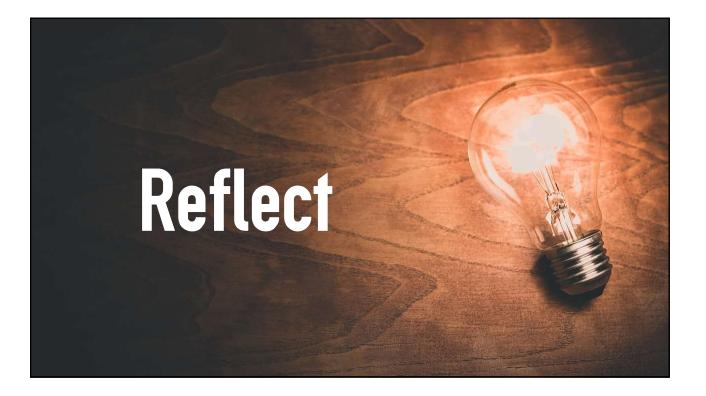

# Be conscious about your learning goals

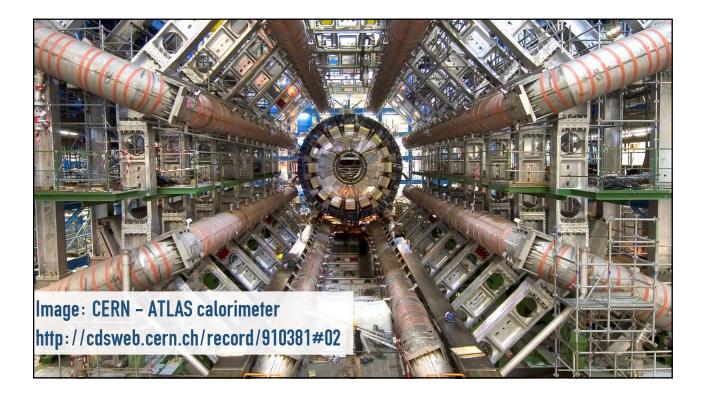

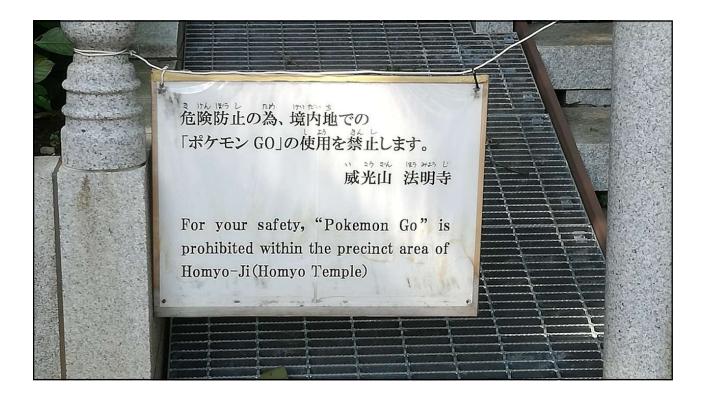

google.com

https://cloud.google.com > topics · Vertaal deze pagina

#### How Pokémon GO scales to millions of requests?

27 okt 2021 — We also write the **protobuf** representation of each user action into Bigtable for logging and tracking data with strict retention policies. We ...

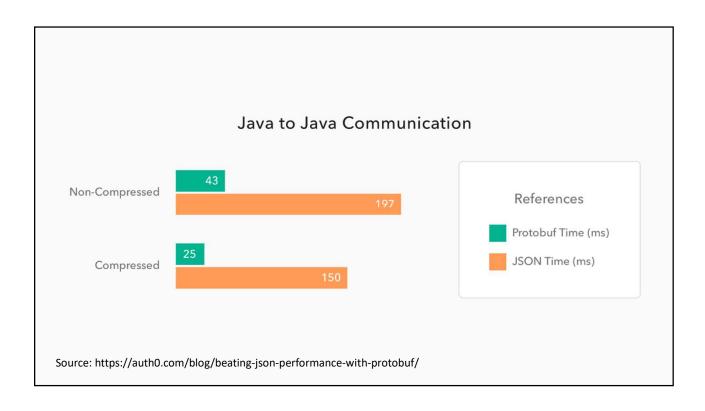

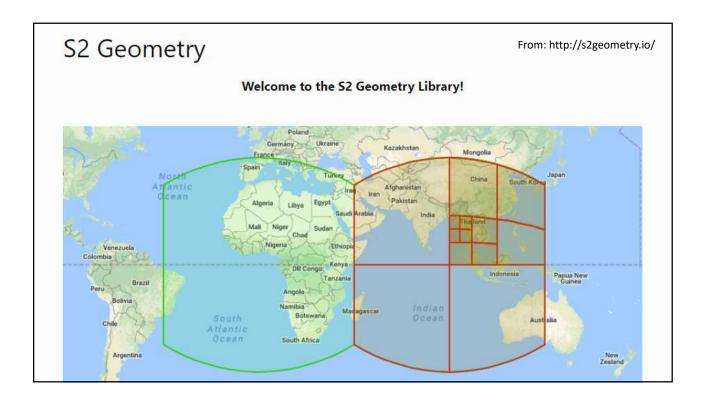

# Be concious about your learning goals

# Alternative Approaches

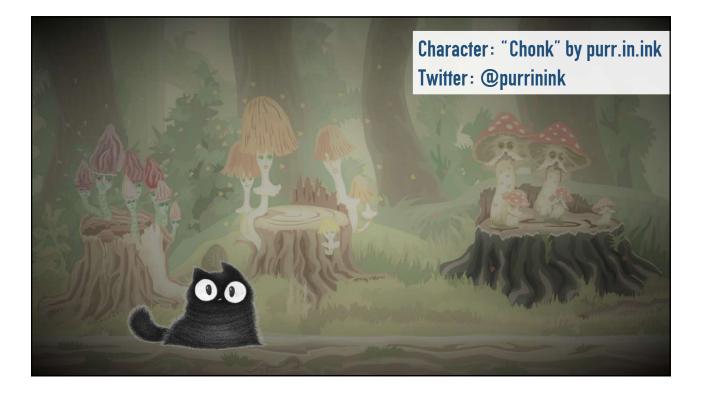

# Alternative Approaches

• Finding the right things to learn about;

Applying what you learned;

Getting to most out of your new knowledge;

# Share what you learned!

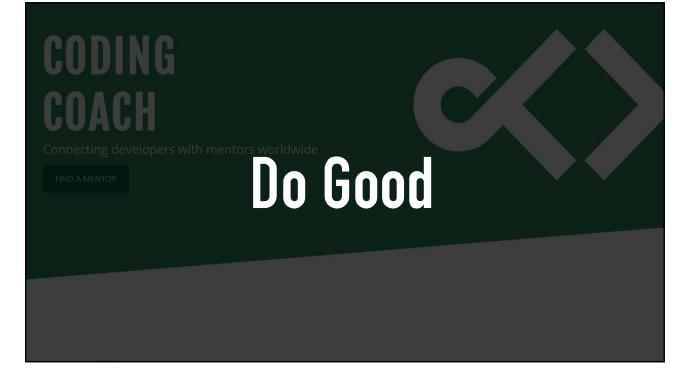

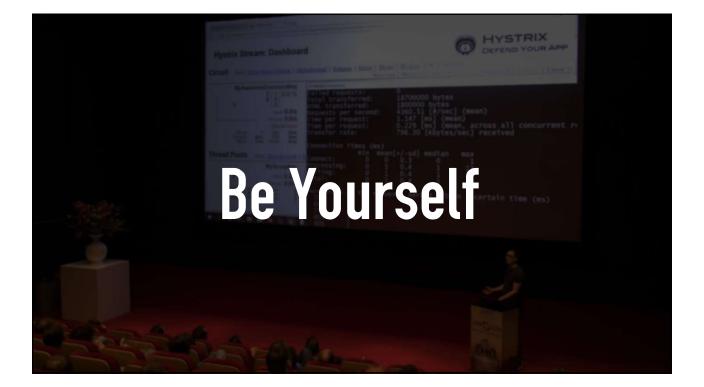

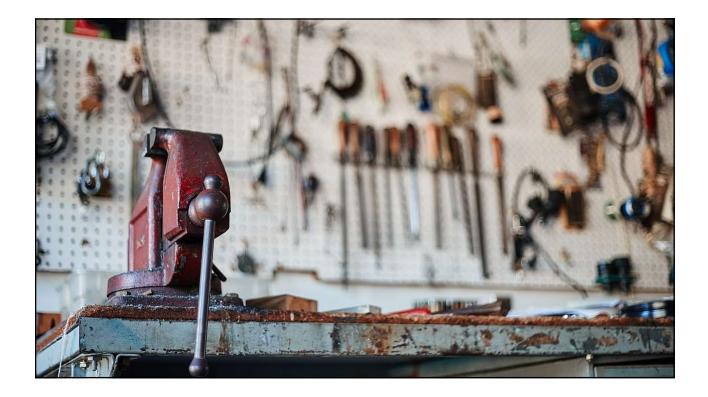

"Who is responsible to update and maintain your knowledge and skills?"

You Are

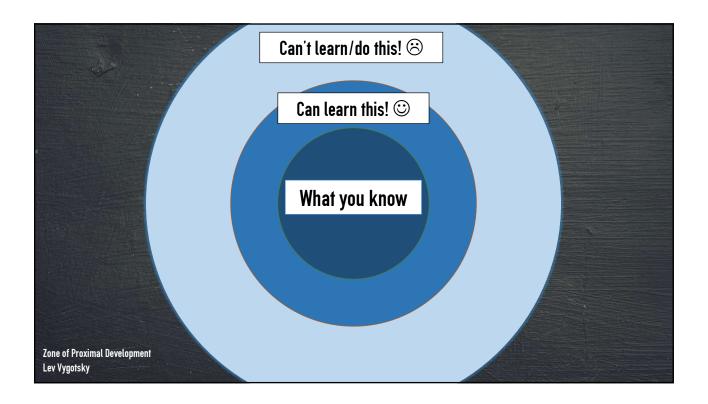

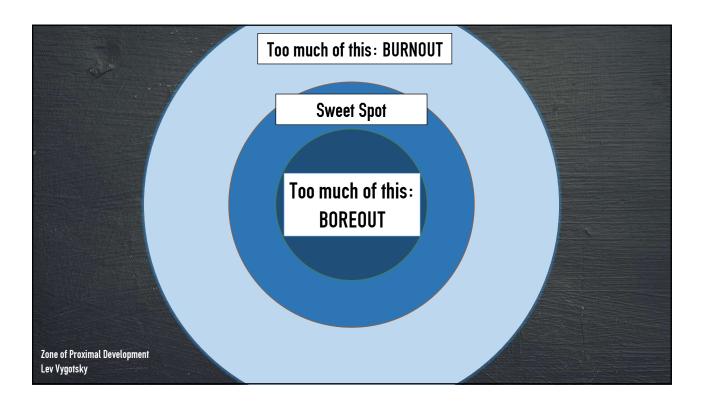

- Finding the right things to learn about;
- Applying what you learned;
- Getting to most out of your new knowledge;

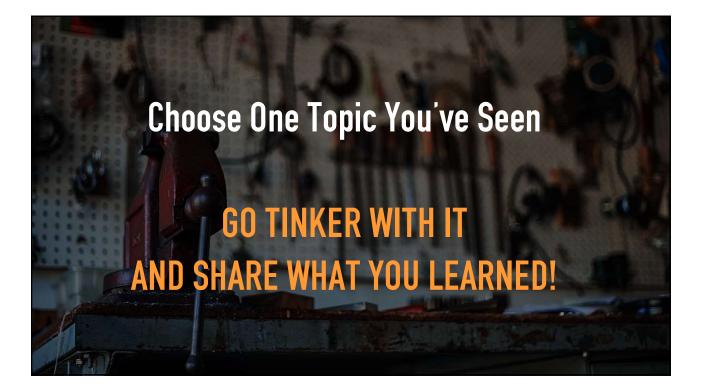

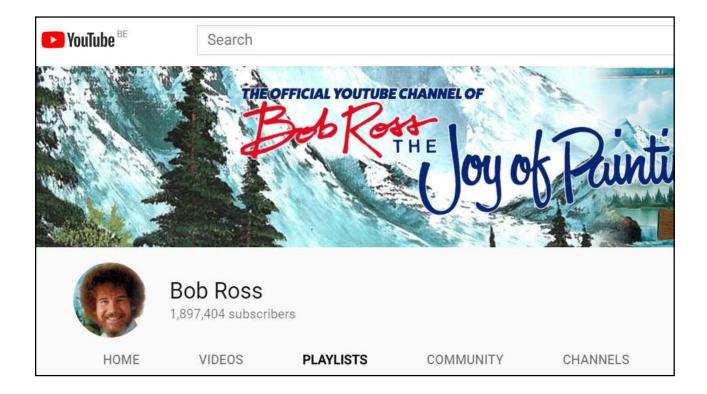

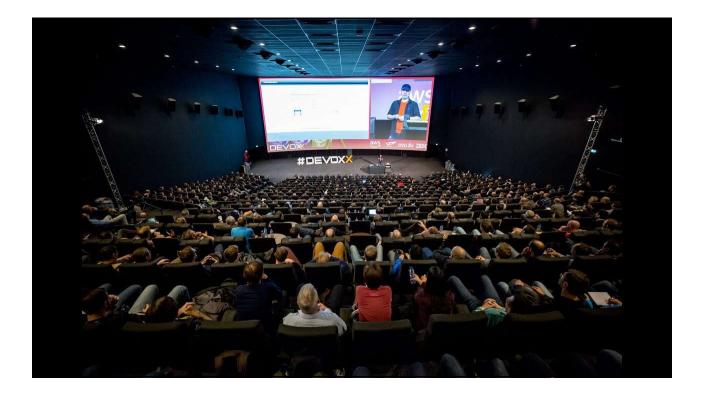

Content: tomcools.be/tinkering-devoxxuk Twitter/Mastodon: @TCoolsIT

> Available for Questions or Remarks Rate the session in the APP 🙂

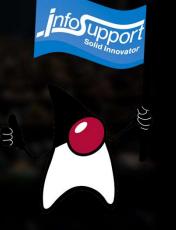